Title stata.com

colorstyle — Choices for color

Description Syntax Remarks and examples References Also see

# **Description**

colorstyle sets the color and opacity of graph components such as lines, backgrounds, and bars. Some options allow a sequence of colorstyles with colorstylelist; see [G-4] stylelists.

# **Syntax**

```
Set color of \langle object \rangle to colorstyle
\langle object \rangle color (colorstyle)

Set color of all affected objects to colorstyle
\text{color}(colorstyle)

Set opacity of \langle object \rangle to #, where # is a percentage of 100% opacity
\langle object \rangle color (%#)

Set opacity for all affected objects colors to #
\text{color}(%#)

Set both color and opacity of \langle object \rangle
\langle object \rangle color (colorstyle%#)

Set both color and opacity of all affected objects
\langle object \rangle color (colorstyle%#)
```

| colorstyle                                         | Description                                                                                                    |  |  |  |  |
|----------------------------------------------------|----------------------------------------------------------------------------------------------------|--|--|--|--|
| black                                              |                                                                                                    |  |  |  |  |
| stc1<br>stc2                                       | color used by scheme stcolor color used by scheme stcolor                                                                                      |  |  |  |  |
| stc15 stblue stgreen stred styellow                | color used by scheme stcolor blue used by scheme stcolor green used by scheme stcolor red used by scheme stcolor yellow used by scheme stcolor |  |  |  |  |
| gs0<br>gs1<br>gs2                                  | gray scale: 0 = black<br>gray scale: very dark gray                                                                                            |  |  |  |  |
| gs15<br>gs16                                       | gray scale: very light gray<br>gray scale: 16 = white                                                                                          |  |  |  |  |
| white                                              |                                                                                                    |  |  |  |  |
| blue bluishgray brown cranberry cyan               |                                                                                                    |  |  |  |  |
| dimgray                                            | between gs14 and gs15                                                                                                    |  |  |  |  |
| dkgreen                                            | dark green                                                                                                    |  |  |  |  |
| dknavy dkorange eggshell emerald forest_green gold | dark navy blue<br>dark orange                                                                                                    |  |  |  |  |
| gray<br>green<br>khaki<br>lavender<br>lime         | equivalent to gs8                                                                                                    |  |  |  |  |
| ltblue                                             | light blue                                                                                                    |  |  |  |  |
| ltbluishgray                                       | light blue-gray, used by scheme s2color                                                                                                    |  |  |  |  |

light khaki

ltkhaki

| colorstyle, cont. | Description                                            |
|-------------------|--------------------------------------------------------|
| magenta           |                                                        |
| maroon            |                                                        |
| midblue           |                                                        |
| midgreen          |                                                        |
| mint              |                                                        |
| navy              |                                                        |
| olive             |                                                        |
| olive_teal        |                                                        |
| orange            |                                                        |
| orange_red        |                                                        |
| pink              |                                                        |
| purple            |                                                        |
| red               |                                                        |
| sand              |                                                        |
| sandb             | bright sand                                            |
| sienna            |                                                        |
| stone             |                                                        |
| teal              |                                                        |
| yellow            |                                                        |
|                   | colors used by The Economist magazine:                 |
| ebg               | background color                                       |
| ebblue            | bright blue                                            |
| edkblue           | dark blue                                              |
| eltblue           | light blue                                             |
| eltgreen          | light green                                            |
| emidblue          | midblue                                                |
| erose             | rose                                                   |
| none              | no color; invisible; draws nothing                     |
| background or bg  | same color as background                               |
| foreground or fg  | same color as foreground                               |
| "# # #"           | RGB value; white = "255 255 255"                       |
| "###"             | CMYK value; yellow = "0 0 255 0"                       |
| "hsv # # #"       | HSV value; white = "hsv 0 0 1"                         |
| colorstyle*#      | color with adjusted intensity; #'s range from 0 to 255 |
| colorstyle%#      | color with adjusted opacity; #s range from 0 to 100    |
| *#                | default color with adjusted intensity                  |
| <b>%</b> #        | default color with adjusted opacity                    |

When specifying RGB, CMYK, or HSV values, it is best to enclose the values in quotes; type "128 128 128" and not 128 128 128.

## Remarks and examples

stata.com

colorstyle sets the color and opacity of graph components such as lines, backgrounds, and bars. Colors can be specified with a named color, such as black, olive, and yellow, or with a color value in the RGB, CMYK, or HSV format. colorstyle can also set a component to match the background color or foreground color. Additionally, colorstyle can modify color intensity, making the color lighter or darker. Some options allow a sequence of colorstyles with colorstylelist; see [G-4] stylelists.

To see a list of named colors, use graph query colorstyle. See [G-2] graph query. For a color palette showing an individual color or comparing two colors, use palette color. See [G-2] palette.

Remarks are presented under the following headings:

Adjust opacity Adjust intensity Specify RGB values Specify CMYK values Specify HSV values Export custom colors Video example

## **Adjust opacity**

Opacity is the percentage of a color that covers the background color. That is, 100% means that the color fully hides the background, and 0% means that the color has no coverage and is fully transparent. If you prefer to think about transparency, opacity is the inverse of transparency. Adjust opacity with the % modifier. For example, type

```
green%50
"0 255 0%50"
%30
```

Omitting the color specification in the command adjusts the opacity of the object while retaining the default color. For instance, specify mcolor(%30) with graph twoway scatter to use the default fill color at 30% opacity.

Specifying color%0 makes the object completely transparent and is equivalent to color none.

## **Adjust intensity**

Color intensity (brightness) can be modified by specifying a color, \*, and a multiplier value. For example, type

```
green*.8
purple*1.5
"0 255 255*1.2"
"hsv 240 1 1*.5"
```

A value of 1 leaves the color unchanged, a value greater than 1 makes the color darker, and a value less than 1 makes the color lighter. Note that there is no space between *color* and \*, even when *color* is a numerical value for RGB or CMYK.

Omitting the color specification in the command adjusts the intensity of the object's default color. For instance, specify bcolor(\*.7) with graph twoway bar to use the default fill color at reduced brightness, or specify bcolor(\*2) to increase the brightness of the default color.

Specifying color\*0 makes the color as light as possible, but it is not equivalent to color none. color\*255 makes the color as dark as possible, although values much smaller than 255 usually achieve the same result.

For an example using the intensity adjustment, see Typical use in [G-2] graph twoway kdensity.

### Specify RGB values

In addition to specifying named colors such as yellow, you can specify colors with RGB values. An RGB value is a triplet of numbers ranging from 0 to 255 that describes the level of red, green, and blue light that must be emitted to produce a given color. RGB is used to define colors for on-screen display and in nonprofessional printing. Examples of RGB values are

| red   | = | 255 | 0   | 0   |
|-------|---|-----|-----|-----|
| green | = | 0   | 255 | 0   |
| blue  | = | 0   | 0   | 255 |
| white | = | 255 | 255 | 255 |
| black | = | 0   | 0   | 0   |
| gray  | = | 128 | 128 | 128 |
| navy  | = | 26  | 71  | 111 |

## Specify CMYK values

You can specify colors using CMYK values. You will probably only use CMYK values when they are provided by a journal or publisher. You can specify CMYK values either as integers from 0 to 255 or as proportions of ink using real numbers from 0.0 to 1.0. If all four values are 1 or less, the numbers are taken to be proportions of ink. For example,

| red   | = | 0   | 255 | 255 | 0   | or, equivalently, | 0    | 1    | 1 | 0    |
|-------|---|-----|-----|-----|-----|-------------------|------|------|---|------|
| green | = | 255 | 0   | 255 | 0   | or, equivalently, | 1    | 0    | 1 | 0    |
| blue  | = | 255 | 255 | 0   | 0   | or, equivalently, | 1    | 1    | 0 | 0    |
| white | = | 0   | 0   | 0   | 0   | or, equivalently, | 0    | 0    | 0 | 0    |
| black | = | 0   | 0   | 0   | 255 | or, equivalently, | 0    | 0    | 0 | 1    |
| gray  | = | 0   | 0   | 0   | 128 | or, equivalently, | 0    | 0    | 0 | .5   |
| navy  | = | 85  | 40  | 0   | 144 | or, equivalently, | .334 | .157 | 0 | .565 |

## Specify HSV values

You can specify colors with HSV (hue, saturation, and value), also called HSL (hue, saturation, and luminance) and HSB (hue, saturation, and brightness). HSV is often used in image editing software. An HSV value is a triplet of numbers. So that Stata can differentiate them from RGB values, HSV colors must be prefaced with hsv. The first number specifies the hue from 0 to 360, the second number specifies the saturation from 0 to 1, and the third number specifies the value (luminance or brightness) from 0 to 1. For example,

```
hsv
red
                                    1
                                 .502
              hsv
                    120
                             1
green
blue
                    240
                             1
              hsv
                                    1
white
         =
              hsv
                      0
                             0
                                    1
black
              hsv
                      0
                             0
                                    0
navy
         =
              hsv
                    209
                          .766
                                 .435
```

#### **Export custom colors**

graph export stores all colors as RGB+opacity values, that is, RGB values 0–255 and opacity values 0–1. If you need color values from Stata in CMYK format, use the graph export command with the cmyk(on) option, and save the graph in one of the following formats: PostScript, Encapsulated PostScript, or PDF.

You can set Stata to permanently use CMYK colors for PostScript export files by typing translator set Graph2ps cmyk on and for EPS export files by typing translator set Graph2eps cmyk on.

The CMYK values returned in graph export may differ from the CMYK values that you entered. This is because Stata normalizes CMYK values by reducing all CMY values until one value is 0. The difference is added to the K (black) value. For example, Stata normalizes the CMYK value 10 10 5 0 to 5 5 0 5. Stata subtracts 5 from the CMY values so that Y is 0 and then adds 5 to K.

### Video example

Transparency in Stata graphs

#### References

Jann, B. 2018. Color palettes for Stata graphics. Stata Journal 18: 765-785.

—. 2023. Color palettes for Stata graphics: An update. Stata Journal 23: 336–385.

Morris, T. P. 2019. Stata tip 131: Custom legends for graphs that use translucency. Stata Journal 19: 738-740.

### Also see

[G-2] palette — Display palettes of available selections

[G-4] **Schemes intro** — Introduction to schemes

Stata, Stata Press, and Mata are registered trademarks of StataCorp LLC. Stata and Stata Press are registered trademarks with the World Intellectual Property Organization of the United Nations. StataNow and NetCourseNow are trademarks of StataCorp LLC. Other brand and product names are registered trademarks or trademarks of their respective companies. Copyright © 1985–2023 StataCorp LLC, College Station, TX, USA. All rights reserved.

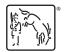

For suggested citations, see the FAQ on citing Stata documentation.